## Lab 1 Info

File syscalls

1

#### Administrivia

Lab 1 due next Wednesday

Lab 2 Design Doc due Monday, 23 January

#### Agenda

- Review
- Where/how to initialize global variables?
- What is reference count for?
- Syscall/file calls
- Kernel/user memory
- trapframe/kernel stack

#### Where to start?

<https://gitlab.cs.washington.edu/xk-public/23wi/blob/main/lab/lab1.md> Start by reading:

- **● lab/overview.md** A description of the xk codebase. A MUST-READ!
- **● lab/lab1.md** Assignment write-up
- **● lab/memory.md** An overview of memory management in xk
- **● lab1design.md** A design doc for the lab 1 code
	- You will be in charge of writing design docs for the future labs (which will be a bit more comprehensive than the one provided for lab 1). Check out lab/designdoc.md for details.

#### Summary of Lab 1

#### ● File info

- struct storing info for each open file
- File descriptor
	- per-process file identifier (one for each open file) to use in syscalls
- File syscalls
	- Uses both file descriptor and file info to implement file related system calls

### File API (UNIX, xk)

file-descriptor = open(filename)

Returns a per-process handle to be used in subsequent calls (implemented as a C int) Shell pre-assigns stdin, stdout as file descriptors (0, 1) read/write(file-descriptor, buffer, numBytes) Read or write numBytes into/out of buffer, changes position in file file-descriptor = dup(file-descriptor) Make a new file descriptor, copy of the previous one (used in shell) close(file-descriptor)

We're done with using this file descriptor

#### More on the UNIX File API

File descriptors are used for all I/O, eg, network sockets, pipes for interprocess communication Applications use read/write regardless of which thing it is reading/writing to File descriptors are per-process but can be passed between processes Important for how fork/exec and the shell works Examples: ls | wc ls > tmpfile wc < tmpfile Kernel *should not* trust file descriptor (might not be previously opened, etc.) App should not be able to crash kernel

### File Syscalls

You will need to implement a number of file related system calls.

Implementing syscalls consists of two steps:

- parsing and validating syscall arguments
	- see implemented syscalls for reference (sysfile.c)
	- argptr, argstr, argint, what do these functions do?
- perform the requested file operations
	- need to write your own file operations using the provide inode layer

#### System Calls

- sys\_open, sys\_read, sys\_write, sys\_close, sys\_dup, sys\_fstat
- Main goals of sys functions
	- Argument parsing and validation (never trust the user!)
	- Call associated file functions

#### Argument Parsing & Validation

All functions have int n, which will get the n'th argument. Returns 0 on success, -1 on failure

- **● int argint(int n, int \*ip)**: Gets an int argument
- **● int argint64\_t(int n, int64\_t \*ip)**: Gets a int64\_t argument
- **● int argptr(int n, char \*\*pp, int size)**: Gets an array of size. Needs size to check array is within the bounds of the user's address space
- **● int argstr(int n, char \*\*pp)**: Tries to read a null terminated string. You should implement and then use:
	- **● int argfd(int n, int \*fd)**: Will get the file descriptor, making sure it's a valid file descriptor (in the open file table for the process).

#### File Descriptors - Kernel View

- Kernel needs to give out file descriptors upon open
	- must be give out the smallest available fd
	- $\circ$  fds are unique per process (fd 4 in process A can refer to a different file than fd 4 in process B)
	- need to support NOFILE number of open files for each process
		- each process should know its fd to file mapping
- Kernel needs to deallocate file descriptors upon close
	- $\circ$  close(1) means that fd 1 is now available to be recycled and given out via open

### File Information

The current xk file system only implements a primitive inode layer, so you need to create a file abstraction yourself. We need to track the following information for each open file:

- In memory reference count
- A pointer to the inode of the file
- Current offset
- Access permissions (readable or writable)

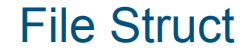

## File Tables

#### Allocation of File Structs

After defining the file struct, you need a way to allocate it.

You can statically allocate an array of file structs (need to support a total of NFILE entries)

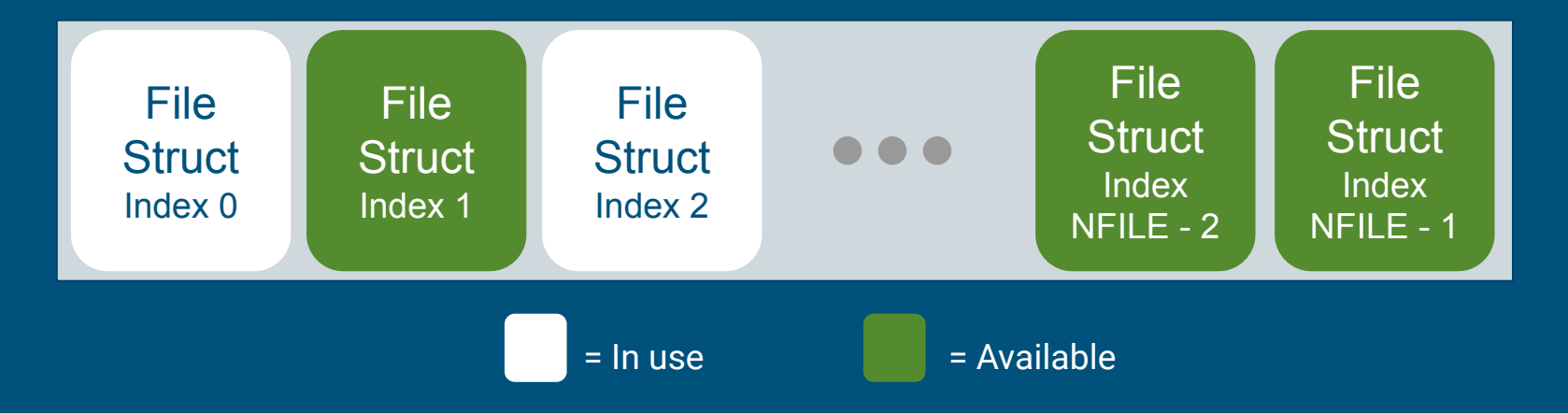

#### Global File Table

#### fd = *index* into local File Descriptor Array

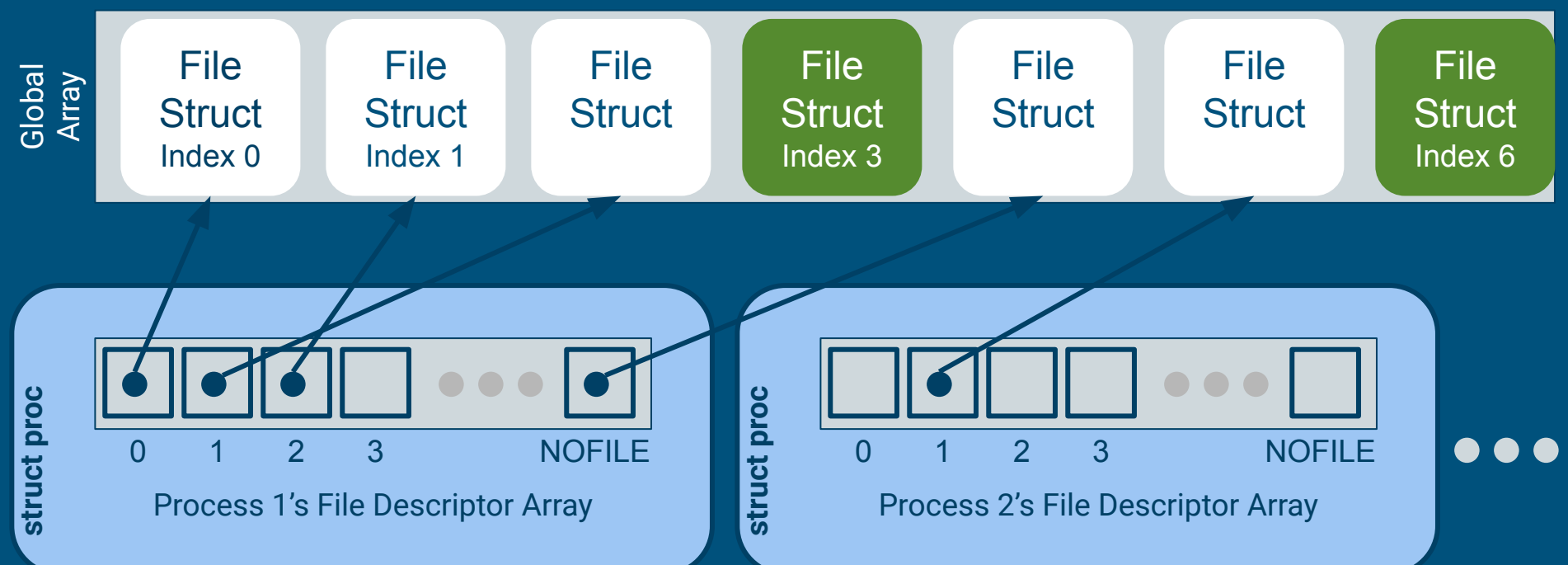

### fileopen

= Available

Finds an available file struct in the global file table to give to the process Hint: take a look at namei()

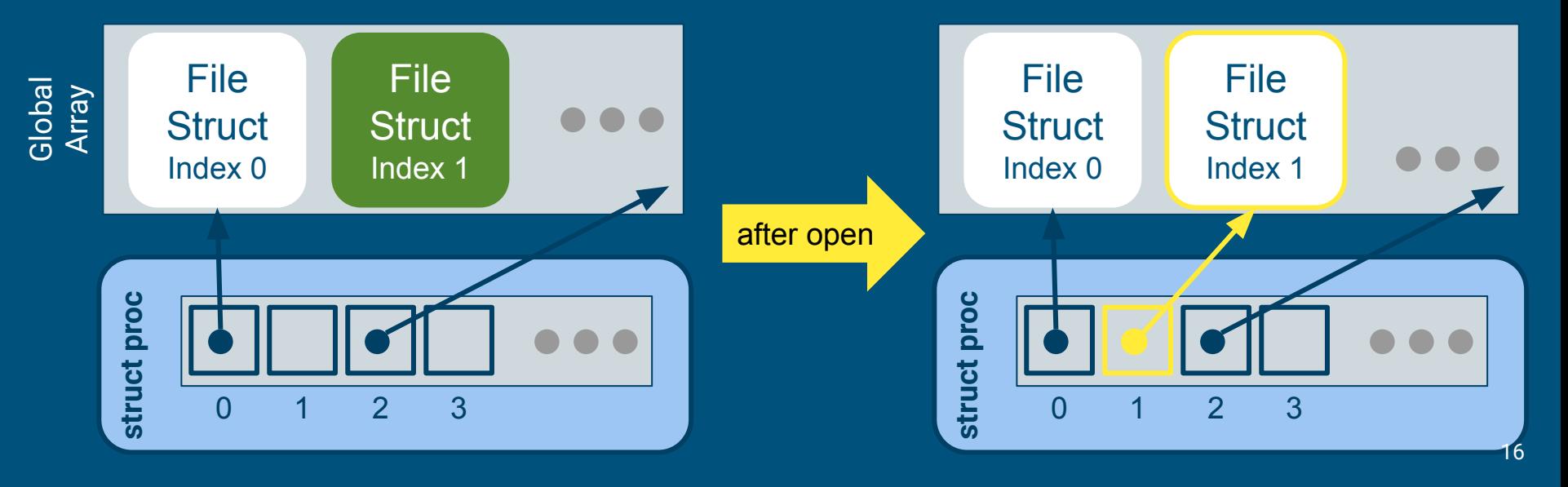

• Draw out the process and global open file table layout after the following:

int fd1 = open("file.txt", O\_RDONLY); int fd2 = open("file.txt", O\_RDONLY);

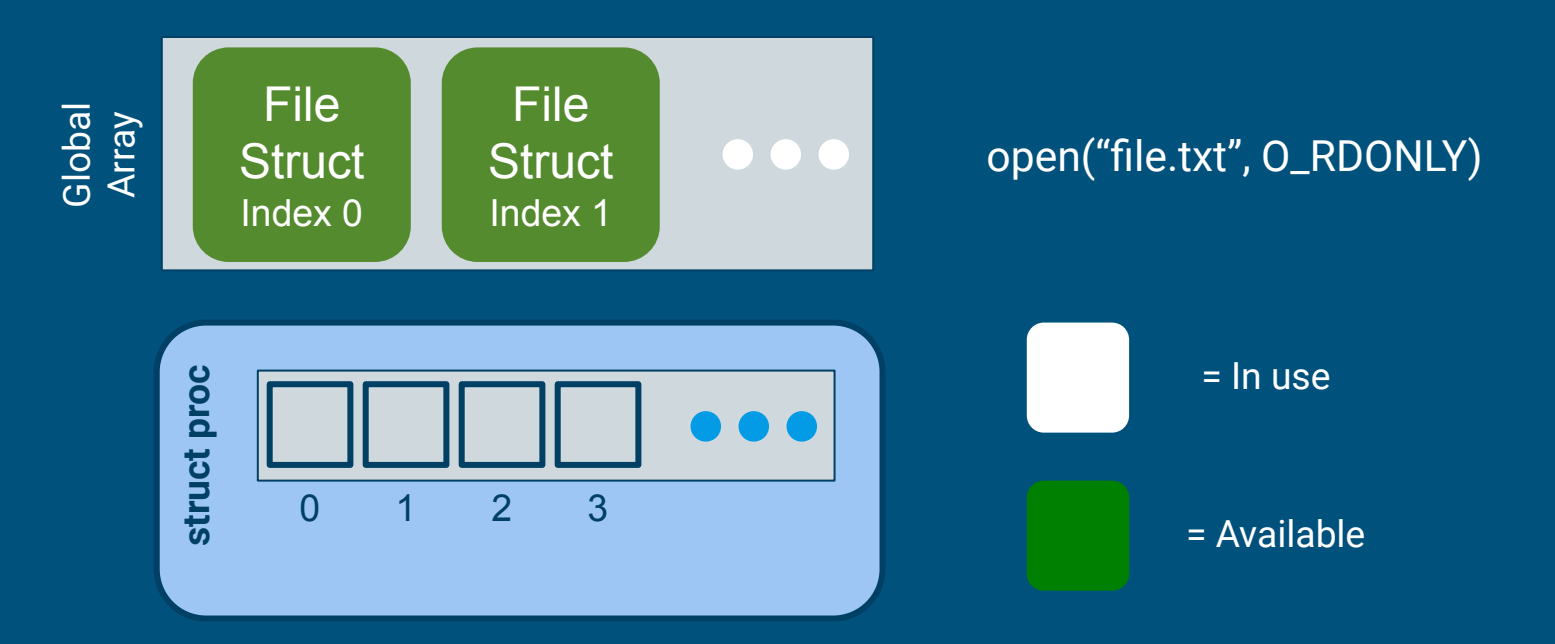

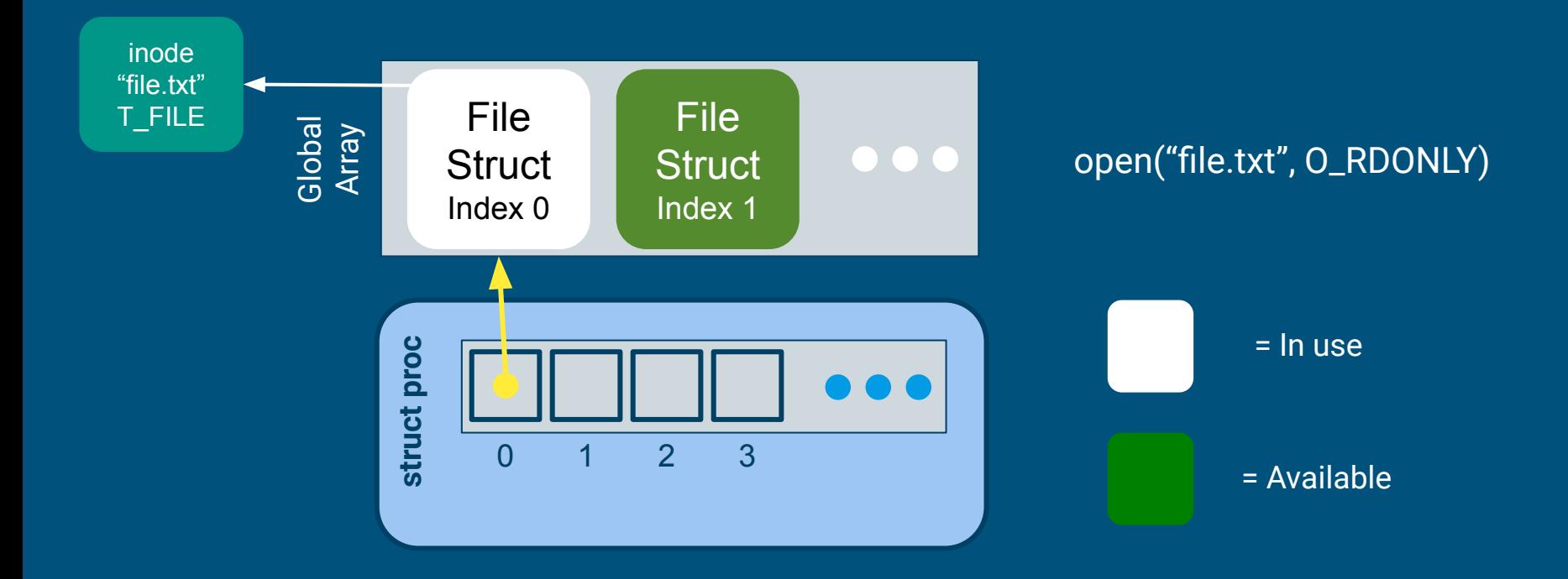

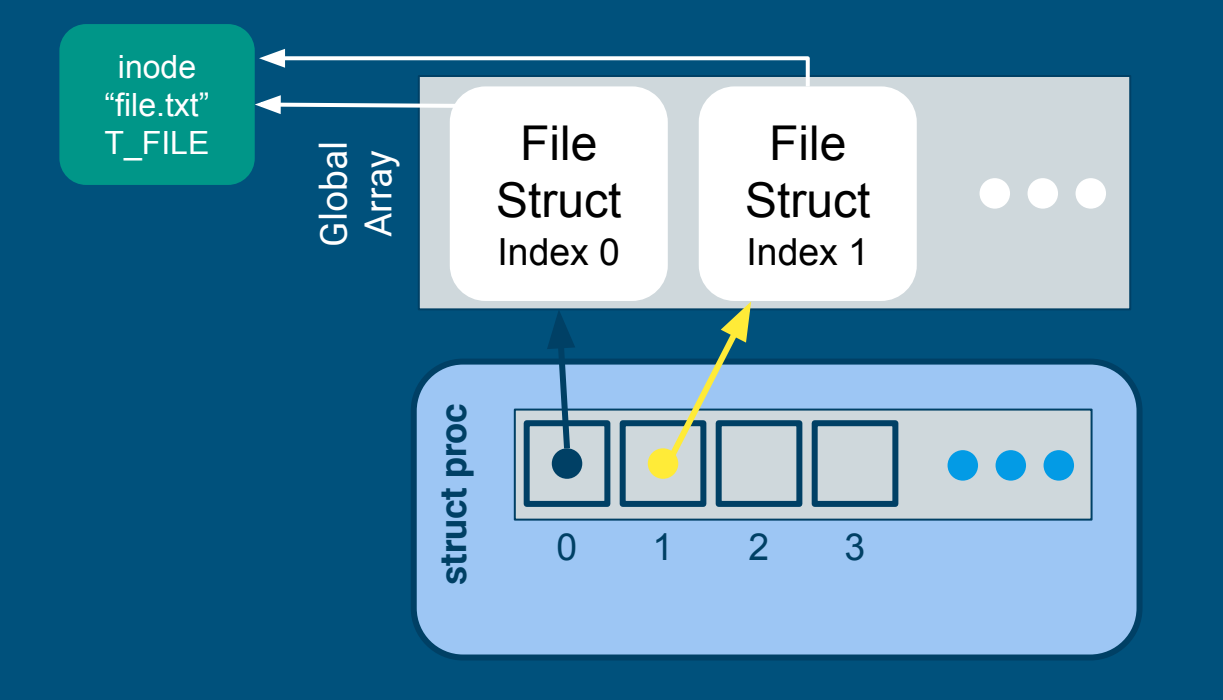

open("file.txt", O\_RDONLY) open("file.txt", O\_RDONLY)

- Each open call allocates a new file\_info struct
- Name lookup returns same inode

#### fileclose

Release the file from this process, will have to clean up if this is the last reference

● make sure to irelease() before deallocating the file struct

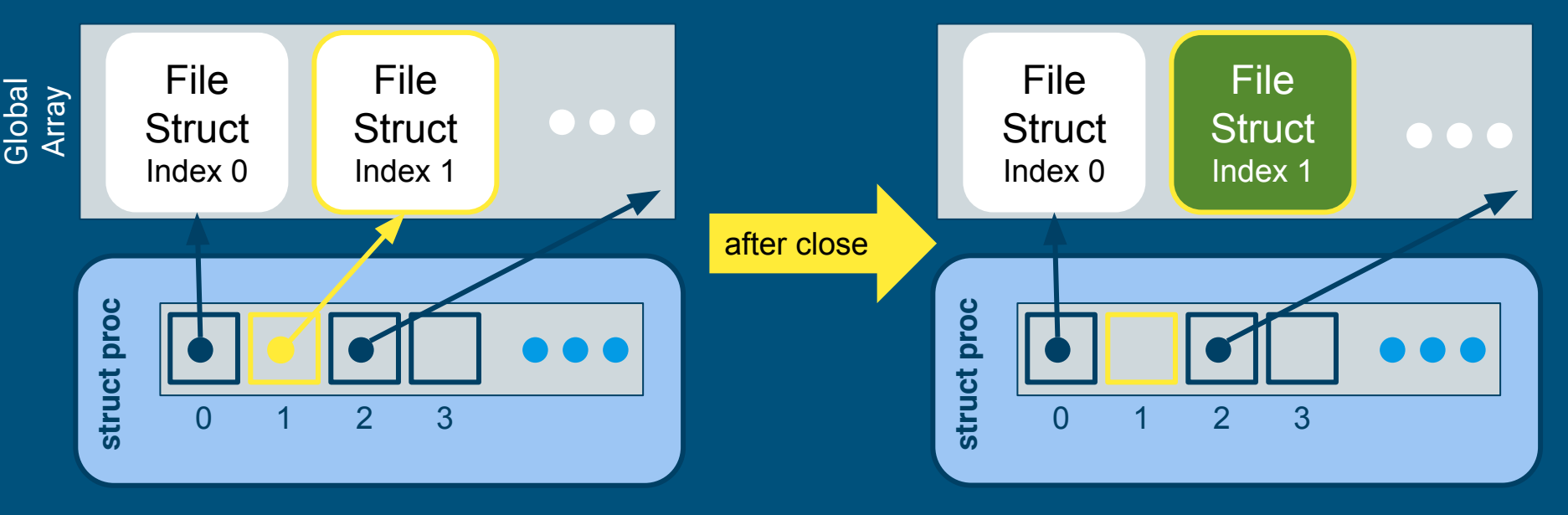

### filedup

#### Duplicates the file descriptor in the process' file descriptor table

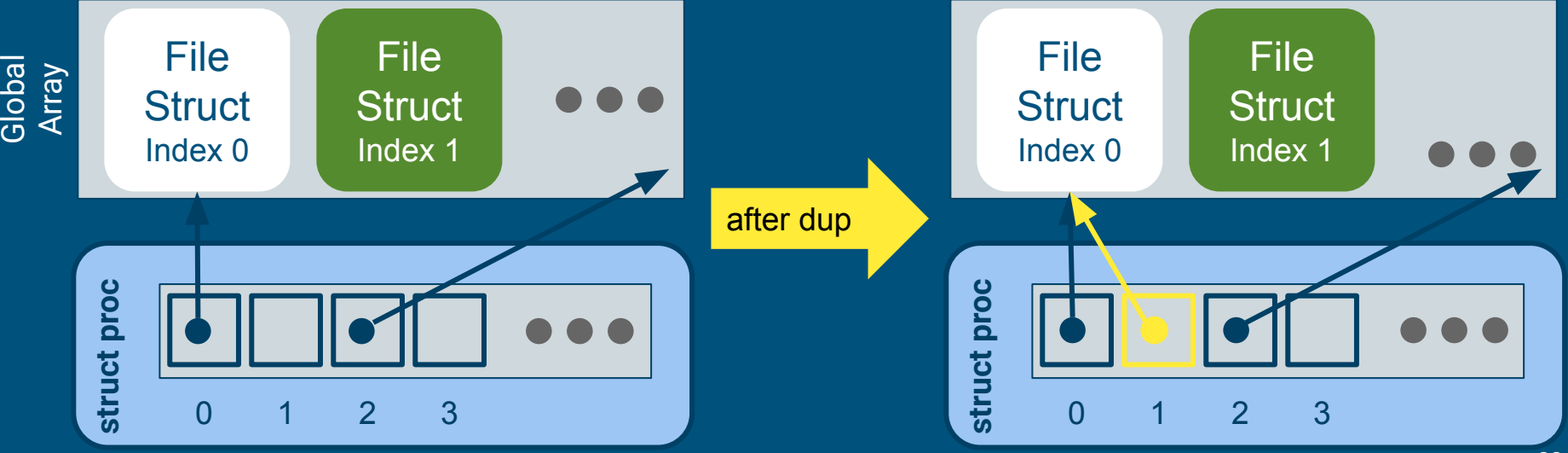

#### Lab 1 Test Program Code Fragment

```
int stdout = 1;
int main()if(open("consider", O RDWR) < 0)return -1;
    ł
   dup(0); // stdout
   dup(0); // stdern
   printf(stdout, "hello world\n");
```
- What's going on here?
- We mention the file system is read only…
	- Why can we write to stdout?

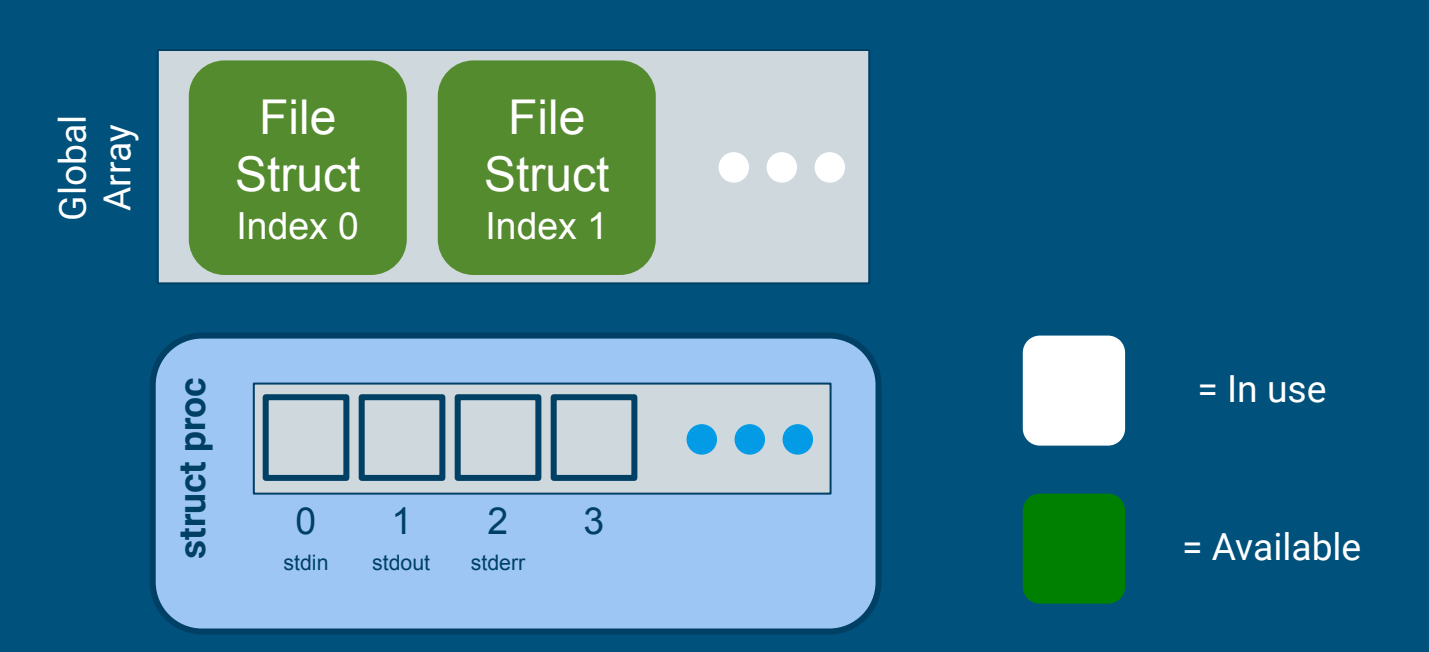

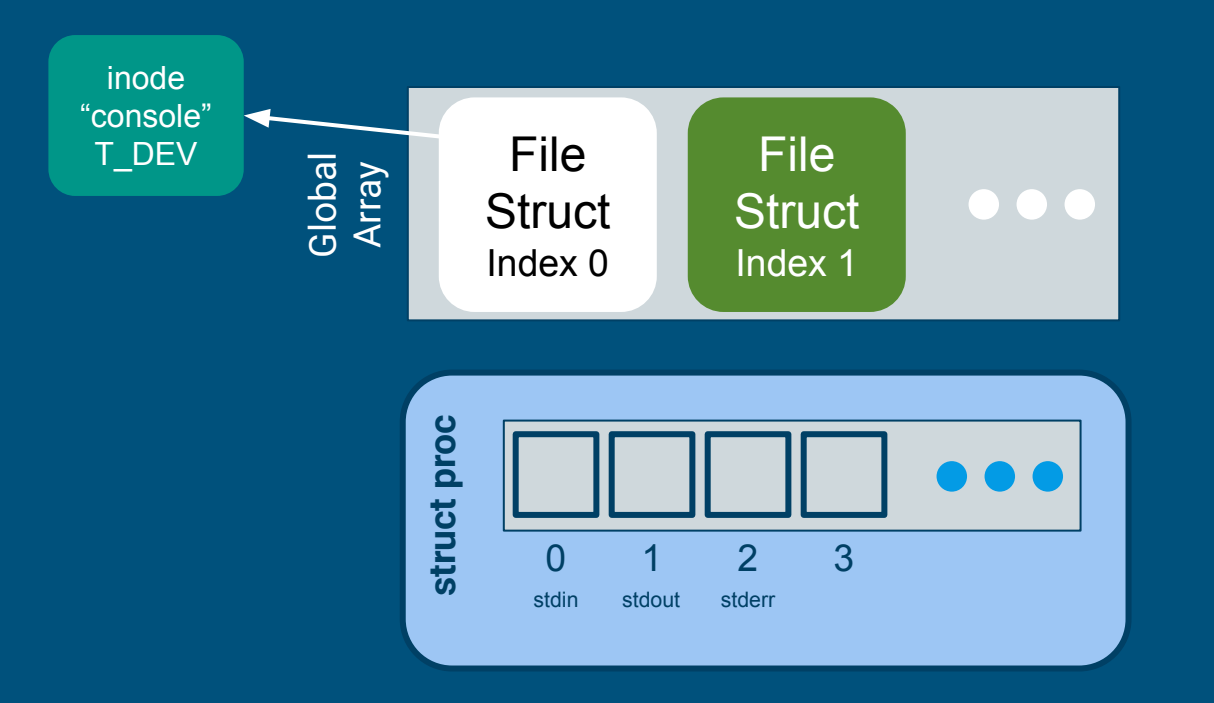

#### open("console", O\_RDWR)

- Resolve inode for "console"
- Find next unused slot in global array, allocate for inode

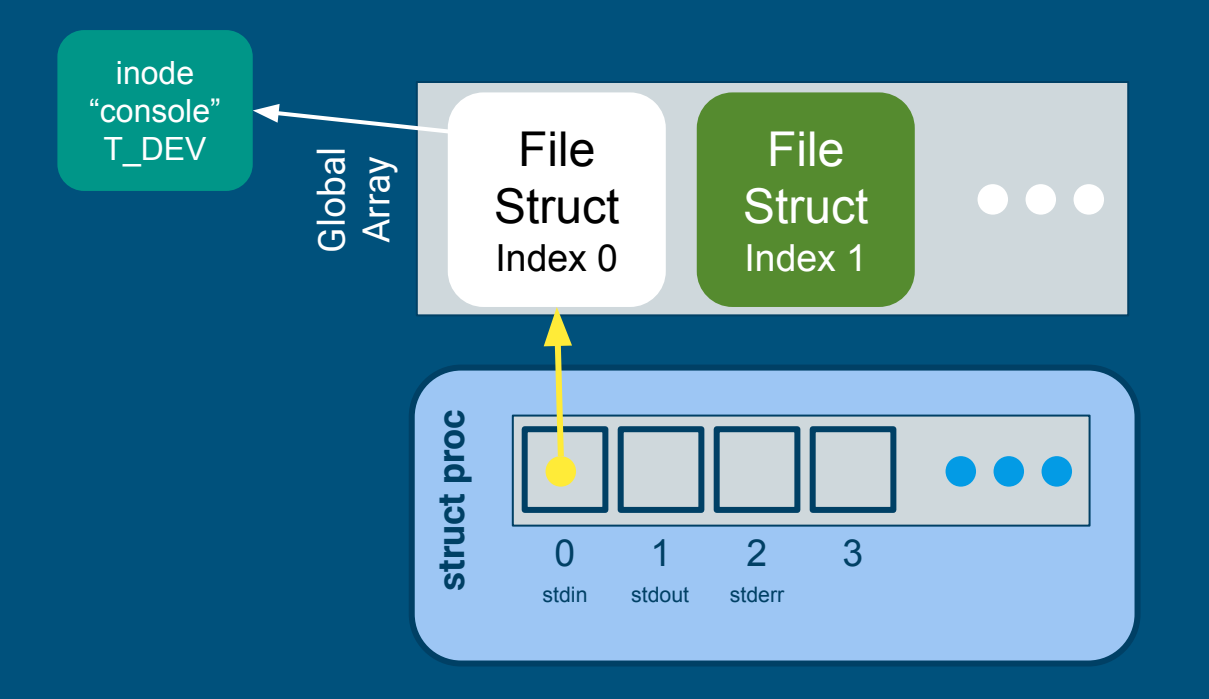

open("console", O\_RDWR)

- Find next open slot in local FD array
- Return FD to user

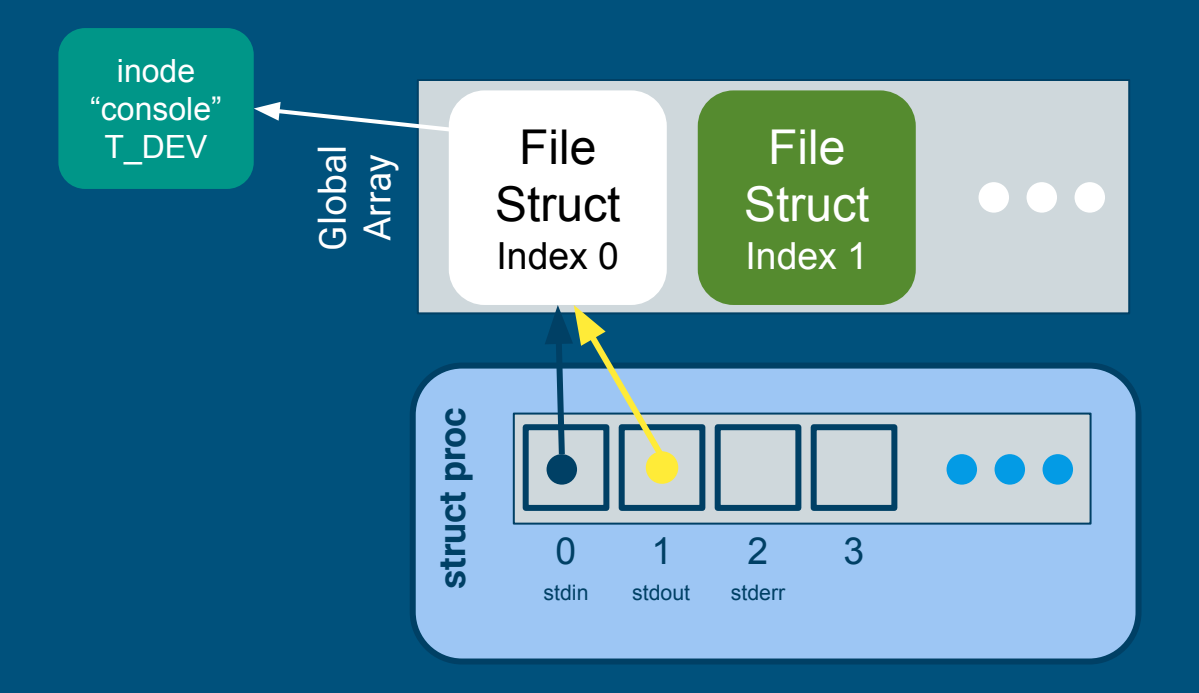

open("console", O\_RDWR) dup(0)

- Find next open slot in local FD array
- Duplicate reference from user's given FD
- Return new FD to user

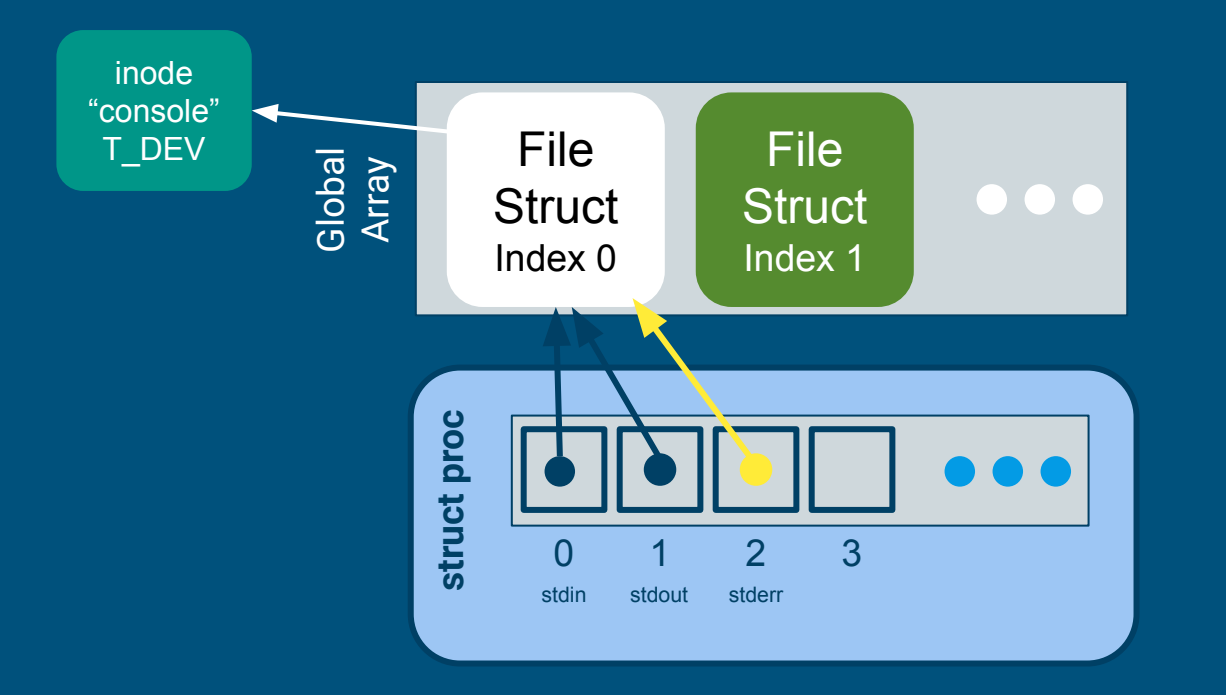

open("console", O\_RDWR) dup(0) dup(0)

# Writing and Reading

#### Console Input/Output

- The console device is just a special file called "console"!
- Code to handle device files is already handled for you
	- Its information is already provided for you when you open the device file.
	- Where? Look at kernel/fs.c, inc/file.h and how the T\_DEV file type is used.
- I thought stdin/stdout/stderr were always available?
	- Recall that fork() copies the file descriptor table and there's always an init process. The init process is actually what opens the console device file, and every process inherits from init, which is why stdin/stdout/stderr are available on non-init processes.

#### filewrite and fileread

- Writing or reading of a "file"
	- Note that file is in quotes. Many things on Unix-like systems are treated as a file. A "file" can be a real file on disk, or a console, or a pipe (lab 2)!
- Check out the functions *readi* and *writei* defined in kernel/fs.c

#### Inode Layer

namei() = opens an inode in memory readi() / concurrentreadi() = read data using this inode writei() / concurrentwritei() = write data using this inode

File layer provides "policy" for accessing files, inode layer provides "mechanism" for reading/writing

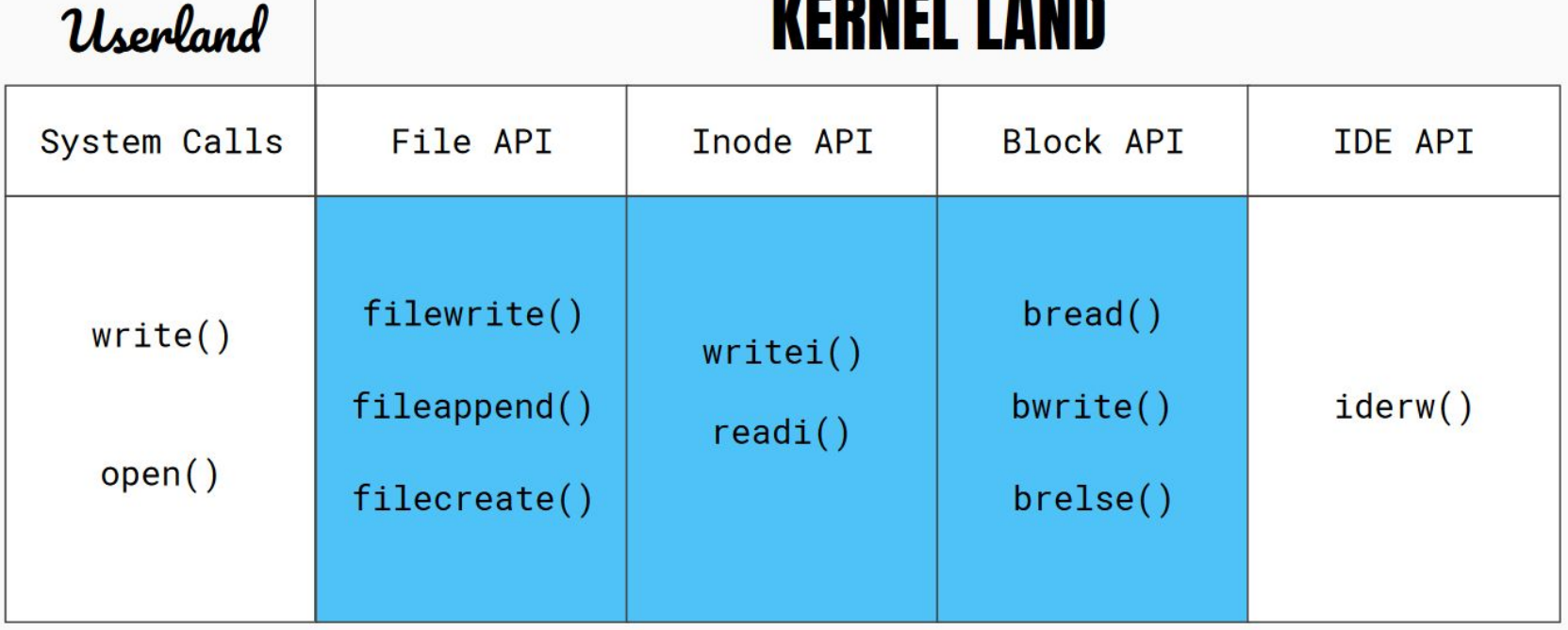

ш

- **- - - -** -

. . .

#### filestat

- Return statistics to the user about a file
- Check out the function stati in kernel/fs.c

# Reference Counting

#### Reference Counting

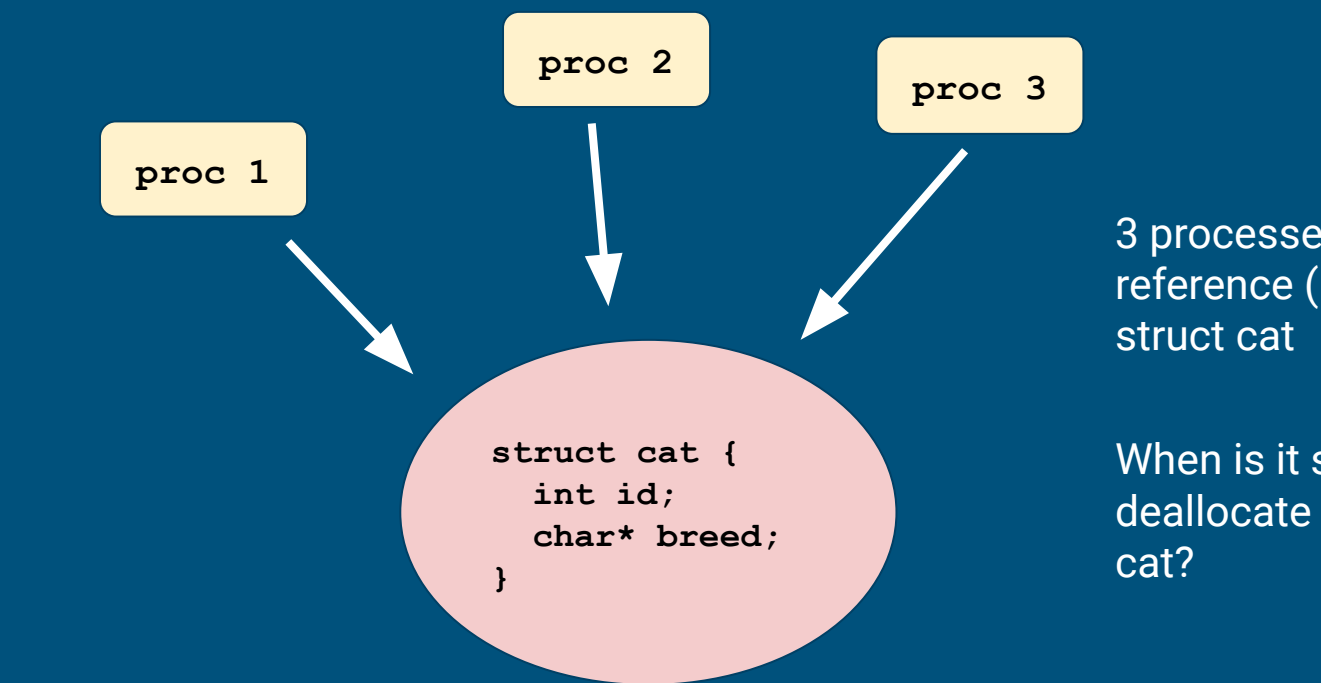

3 processes store a reference (ptr) to the

When is it safe to deallocate the struct

#### Reference Counting

- Purpose of referencing counting
	- $\circ$  keeps track of how many references are there for the object
	- so we can know when it's safe to deallocate things!
- Reference count is specific to each struct
	- file's reference count might be different from inode's
	- everytime you store the pointer of a file struct somewhere, the refcount goes up ■ open, dup
	- everytime you remove a reference of a file struct, refcount should go down ■ close

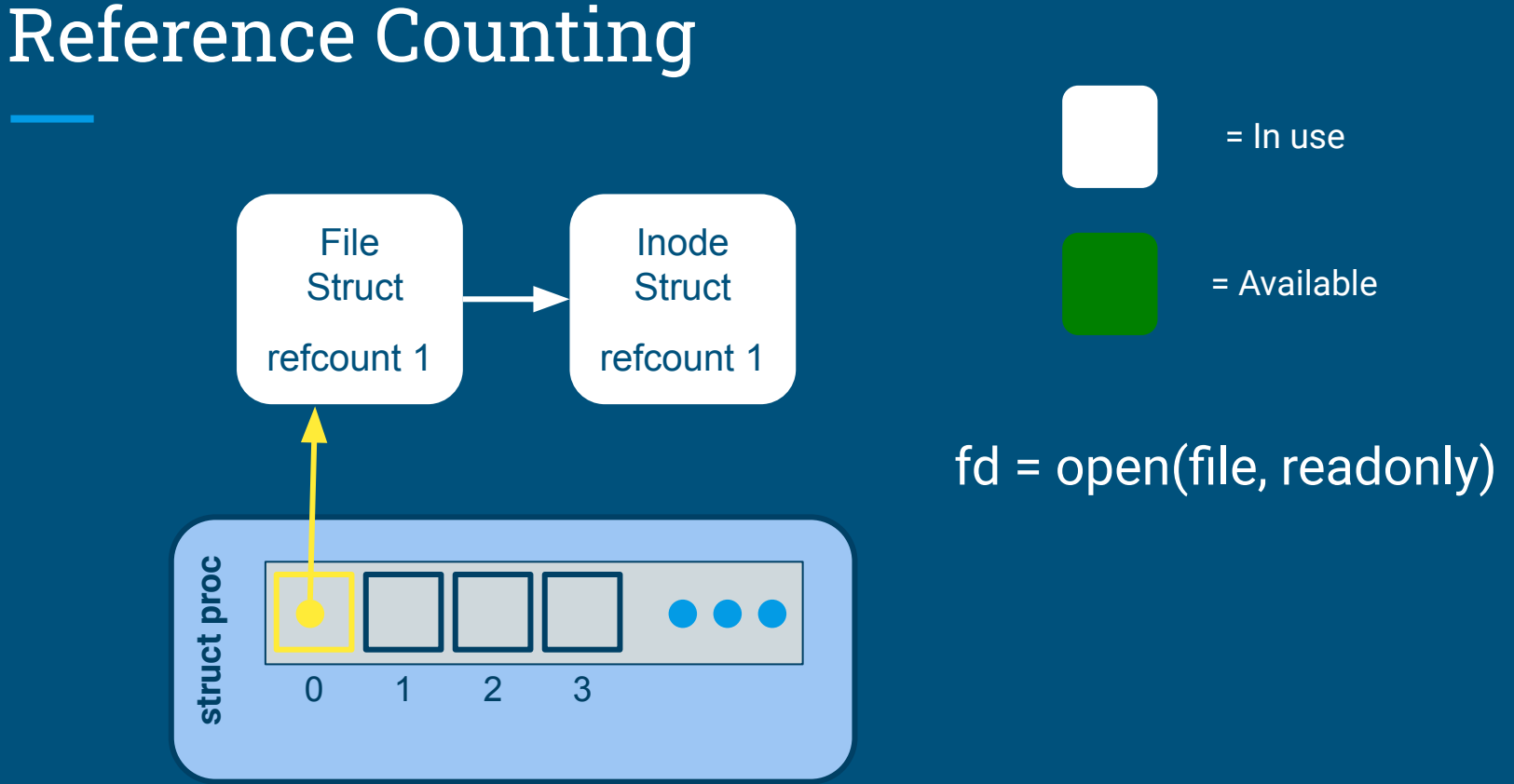

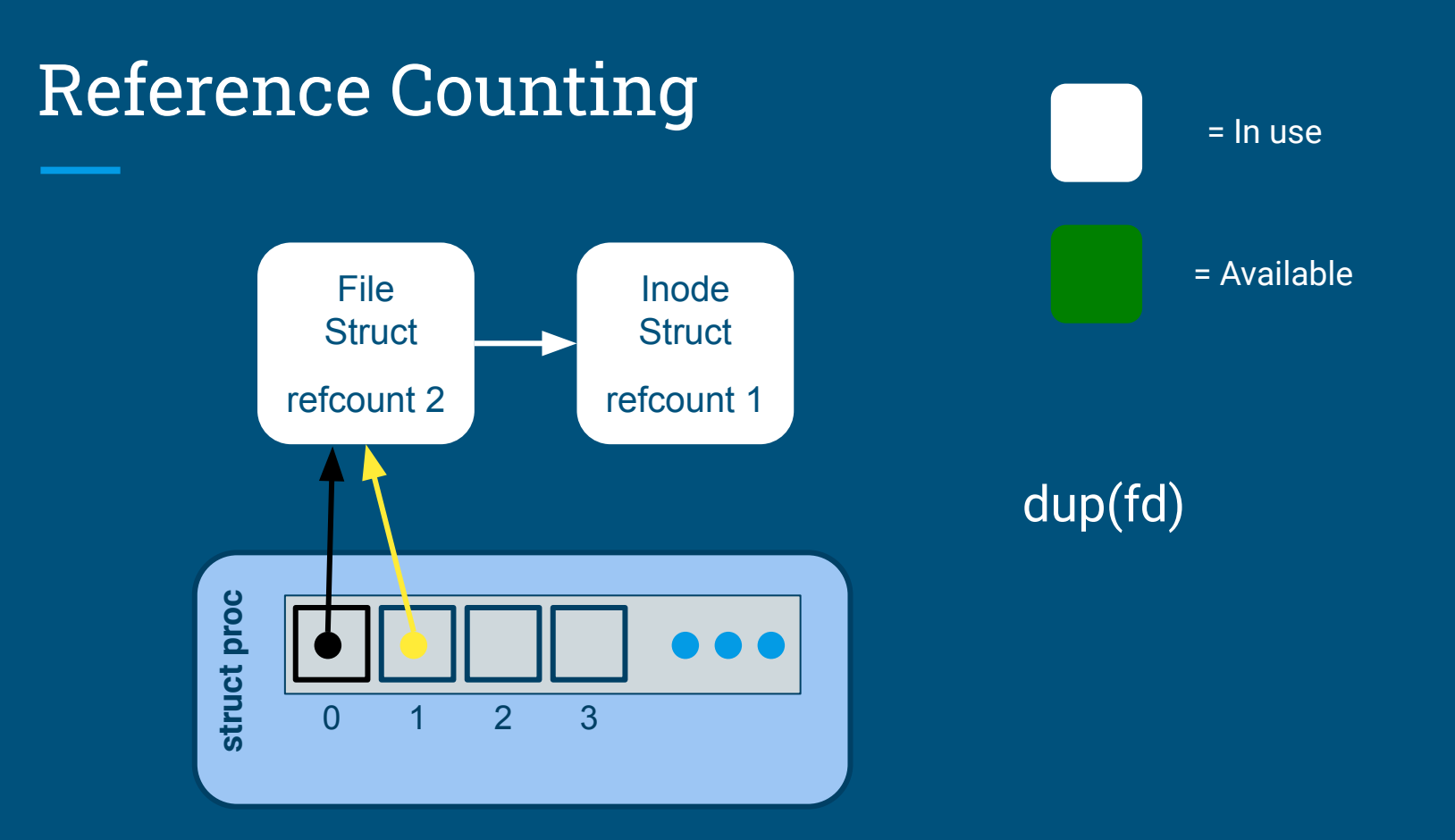

## Memory in xk

#### Global Variables in C

```
// All variables below are allocated inside the data segment/region
 1
     // when the program is loaded into memory
 \overline{2}3
                      // initialized to 0
     int num1;
     int num2 = 4; // initialized to 4
 6
     // a static global variable is "private" - can only be used in
     // the same file
 8
     static int num3: // initialized to 0
10
     // extern means the definition is external to this file
11
12
     extern int num4:
     // there needs to be a non-static definition of num4 in another file
13
14
15
     // to make a global variable shared between files:
     // put an extern declaration in the header file
16
     // put the definition in the c file
17every c file that includes the header file will have access to that variable
18
19
20
     int arr1[10]; // each entry is initialized to 0
     static int arr2[10] = {1, 2, 3}; // {1, 2, 3, 0, 0, 0, ...}
21
```
Global variables are automatically initialized to 0 at the time of declaration!

#### Memory: Kernel and User mode

- Read lab/memory.md (useful for lab 3, but also to understand some parts of lab 2)
- Each process has its own page tables that translate a virtual address to a physical address

Virtual memory for a process:

The kernel is mapped to the top for every process:

Why? Are there any risks?

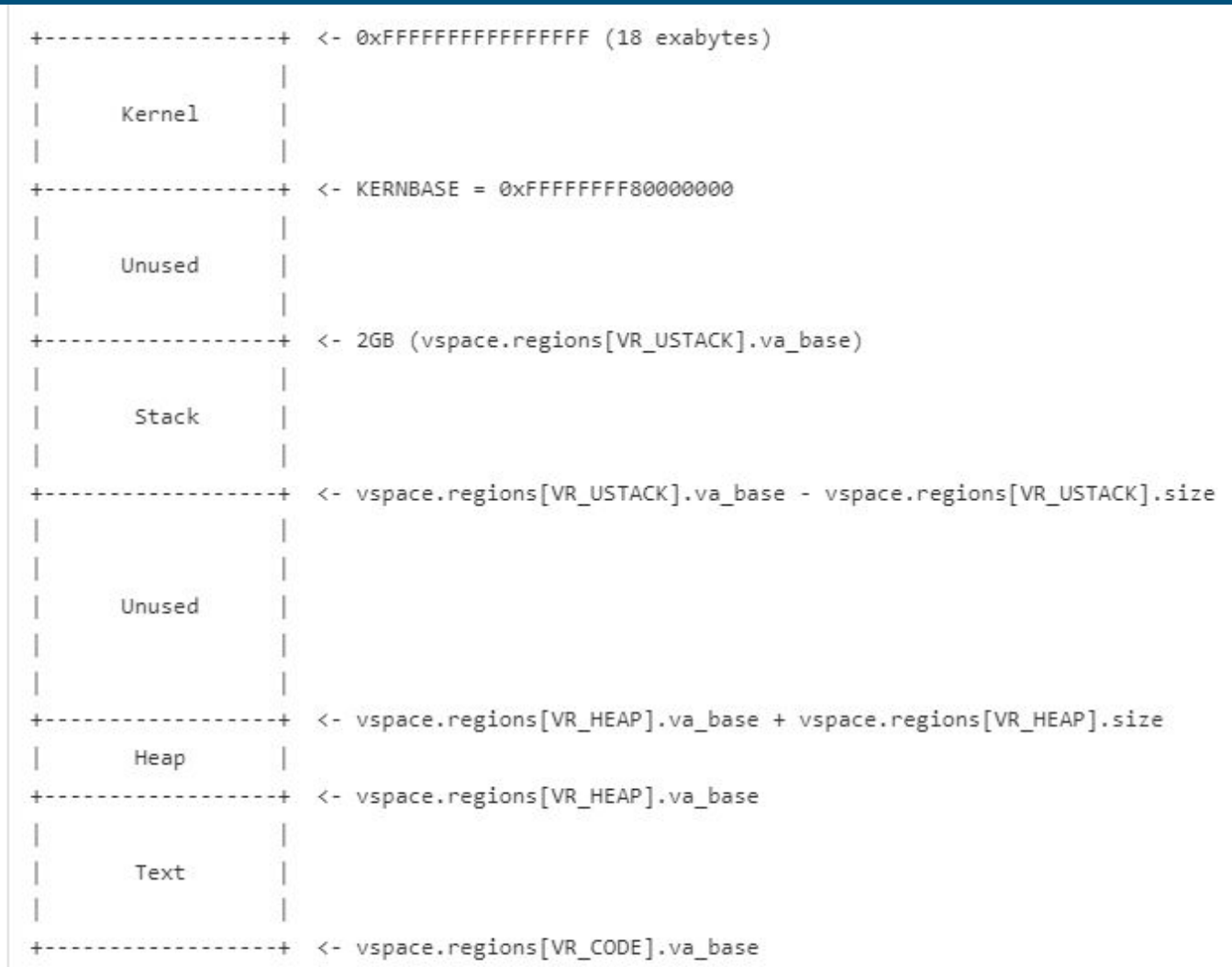

43

#### Kernel stack

- Can also be referred to as interrupt stack
- Each process has its own kernel stack
- However, this is in the kernel section of the memory
- In xk, the kernel allocates one page which acts as the kernel stack during process creation
- From kernel.proc.c:allocproc:

```
// Allocate kernel stack.
if ((p - \times \text{stack} = \text{kalloc}()) == 0)p->state = UNUSED;
  return 0:
sp = p - \times stack + KSTACKSIZE;
```
#### Interrupts, exceptions, syscall (review)

- Interrupts: triggered by hardware events (I/O), unrelated to the current instr
	- Ex: timer interrupt, keyboard input, disk I/O completion
- Exceptions: error caused by the current instr
	- Ex: divide by zero, segfault, pagefault
- Syscall: user requesting a service from the kernel
	- Ex: open(), close(), read()

All 3 involve a mode switch into the kernel!

#### Trap Frame

When an interrupt/exception/sys call occurs,

There is mode switch from User -> Kernel

However, we need to eventually move back to user space eventually

The kernel has a different \$rsp, \$rip and would change registers during execution

Trap frame stores all the registers into a struct so that it can be later restored when switching to user mode

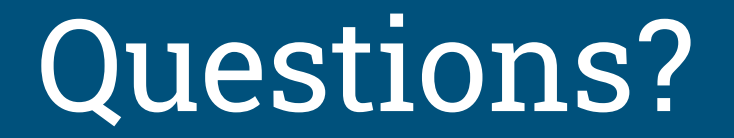